## **Technischer Support / Fehlersuche**

- [Fehlermeldungen](https://wiki.pro-sign.de/psdokuwiki/doku.php/de:public:technischer_support:fehlermeldungen)
	- ❍ [Der Download \(n.def.\) wurde mit einem Fehler abgebrochen \(EC1400\)!](https://wiki.pro-sign.de/psdokuwiki/doku.php/de:public:technischer_support:fehlermeldungen:ec1400)
	- ❍ [Fehler ! Die Ressource für die Gantner IO Datenpunkte konnten nciht erzeugt werden \(EC304\)!](https://wiki.pro-sign.de/psdokuwiki/doku.php/de:public:technischer_support:fehlermeldungen:ec403)
	- ❍ [Fehler ! Verbindung zum Serversocket fehlgeschlagen \(EC503\)!](https://wiki.pro-sign.de/psdokuwiki/doku.php/de:public:technischer_support:fehlermeldungen:ec503)
	- ❍ [Fehler beim Schreiben der Konfiguration in das Gerät \(EC600\)!](https://wiki.pro-sign.de/psdokuwiki/doku.php/de:public:technischer_support:fehlermeldungen:ec600)
	- ❍ [Fehler beim Speichern der Konfiguration \(EC405\)!](https://wiki.pro-sign.de/psdokuwiki/doku.php/de:public:technischer_support:fehlermeldungen:fehler_beim_speichern_der_konfiguration_ec405)
- [Problembehandlungen](https://wiki.pro-sign.de/psdokuwiki/doku.php/de:public:technischer_support:problembehandlungen)
	- ❍ [Software IOs werden nach der Initialisierung mit 0 überschrieben](https://wiki.pro-sign.de/psdokuwiki/doku.php/de:public:technischer_support:problembehandlungen:software_ios_werden_nach_der_initialisierung_mit_0_ueberschrieben)
- [test.con 6 ErrorCodes](https://wiki.pro-sign.de/psdokuwiki/doku.php/de:public:technischer_support:test.con_6_errorcodes)

siehe auch:

## **Tipps&Tricks**

- [Display-Programmierung](https://wiki.pro-sign.de/psdokuwiki/doku.php/de:public:user_s_documents:icon-l:tips_tricks:display_programmierung)
	- ❍ [Wie finde ich zu einem grafischen Objekt im HMI-Designer den zugehörigen Funktionsbaustein ?](https://wiki.pro-sign.de/psdokuwiki/doku.php/de:public:user_s_documents:icon-l:tips_tricks:display_programmierung:wie_finde_ich_zu_einem_grafischen_objekt_den_zugehoerigen_funktionsbaustein)
	- ❍ [Wie importiere ich ein eigenes Bitmap](https://wiki.pro-sign.de/psdokuwiki/doku.php/de:public:user_s_documents:icon-l:tips_tricks:display_programmierung:wie_importiere_ich_ein_eigenes_bitmap)
- [Makro-Bausteine](https://wiki.pro-sign.de/psdokuwiki/doku.php/de:public:user_s_documents:icon-l:tips_tricks:macro-blocks)
	- ❍ [Online-Hilfe für Makro-Bausteine schreiben](https://wiki.pro-sign.de/psdokuwiki/doku.php/de:public:user_s_documents:icon-l:tips_tricks:macro-blocks:online-hilfe_fuer_makro-bausteine_schreiben)
- [Projekt konfigurieren](https://wiki.pro-sign.de/psdokuwiki/doku.php/de:public:user_s_documents:icon-l:tips_tricks:projekt_konfigurieren)
	- ❍ [Makro-Design konfigurieren](https://wiki.pro-sign.de/psdokuwiki/doku.php/de:public:user_s_documents:icon-l:tips_tricks:projekt_konfigurieren:makro-design_konfigurieren)
	- ❍ [Neue Suchpfade für Bausteinbiblitheken konfigurieren](https://wiki.pro-sign.de/psdokuwiki/doku.php/de:public:user_s_documents:icon-l:tips_tricks:projekt_konfigurieren:neue_suchpfade_fuer_bausteinbiblitheken_konfigurieren)

From: <https://wiki.pro-sign.de/psdokuwiki/>- **ProSign DokuWiki**

Permanent link: **[https://wiki.pro-sign.de/psdokuwiki/doku.php/de:public:technischer\\_support](https://wiki.pro-sign.de/psdokuwiki/doku.php/de:public:technischer_support)**

Last update: **2015/02/20 13:43**

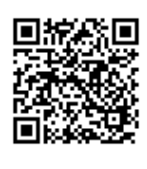